| cvar                                               | Funktion                                                                                                    | Default-Wert  |
|----------------------------------------------------|----------------------------------------------------------------------------------------------------|---------------|
|                                                    | indicates if this is running registered guake (whether                                                                                                    |               |
| registered                                         | gfx/pop.lmp was found)                                                                                                    | 1             |
| samelevel                                          | repeats same level if level ends (due to timelimit or                                                                                                    | 0             |
|                                                    | someone hitting an exit)<br>unused cvar in quake that is saved to config.cfg on exit,                                                                                       |               |
| saved1                                             | can be used by mods                                                                                                    | 0             |
| saved2                                             | unused cvar in quake that is saved to config.cfg on exit,                                                                                                    | 0             |
|                                                    | can be used by mods                                                                                                    |               |
| saved3                                             | unused cvar in quake that is saved to config.cfg on exit, can be used by mods                                                                                               | 0             |
| saved4                                             | unused cvar in quake that is saved to config.cfg on exit, can be used by mods                                                                                               | 0             |
| savedgamecfg                                       | unused cvar in quake that is saved to config.cfg on exit,<br>can be used by mods                                                                                            | 0             |
| sbar_alpha_bg                                      | opacity value of the statusbar background image                                                                                                    | 0.7           |
| sbar_alpha_fg                                      | opacity value of the statusbar weapon/item icons and numbers                                                                                                    | 1             |
| sbar border thickness                              | scoreboard border tickness                                                                                                    | 1             |
| sbar_color_bg_b                                    | blue color component of the HUD background                                                                                                    | 0.17          |
| sbar_color_bg_g                                    | green color component of the HUD background                                                                                                    | 0.25          |
| sbar_color_bg_r                                    | red color component of the HUD background                                                                                                    | 0             |
| sbar_color_bg_team                                 | team color multiplier of the HUD background                                                                                                    | 0.5           |
| sbar_columns                                       | custom cvar                                                                                                    | default       |
| sbar_flagstatus_pos                                | pixel position of the Nexuiz flag status icons, from the bottom                                                                                                    | 115           |
| sbar_flagstatus_right                              | moves Nexuiz flag status icons to the right                                                                                                    | 0             |
| sbar_fontsize                                      | custom cvar                                                                                                    | 11            |
| sbar_gametime                                      | shows an overlay for the time left in the current<br>match/level (or current game time if there is no timelimit<br>set)                                                     | 1             |
| sbar_hud_accuracy                                  | 1 = weapon accuracy on HUD                                                                                                    | 0             |
| sbar_hudselector                                   | selects which of the builtin hud layouts to use (meaning is<br>somewhat dependent on gamemode, so nexuiz has a very<br>different set of hud layouts than quake for example) | 1             |
| sbar increment maptime                             | set to 1 if you prefer an increasing hud timer                                                                                                    | 0             |
|                                                    | pixel position of the info strings (such as showfps), from                                                                                                    |               |
| sbar_info_pos                                      | sets the size of the mini deathmatch overlay in items, or                                                                                                    | 50            |
| sbar_miniscoreboard_size                           |                                                                                                    | -1            |
| sbar_scoreboard_alpha_bg                           | scoreboard background alpha                                                                                                    | 0.28          |
| sbar_scoreboard_highlight                          | enable highlighting for rows and columns in the<br>scoreboard                                                                                                    | 1             |
| sbar_scorerank                                     | shows an overlay for your score (or team score) and rank in the scoreboard                                                                                                  | 1             |
| sbar_showbinds                                     | 0 disables display of keybinds, 1 enables it, 2 displays<br>longer strings                                                                                                  | 1             |
| sbar_showbinds_limit                               | display so many found keybinds, 0 for unlimited                                                                                                    | 2             |
| sbar_showcurrentammo                               | set to 1 to see only the ammo of the current ammo or 0 to see all 4 ammo counts                                                                                             | 0             |
| sbar width                                         | custom cvar                                                                                                    | 560           |
|                                                    | custom cvar                                                                                                    | 11            |
| scr_centertime                                     | how long centerprint messages show                                                                                                    | 2             |
| scr_conalpha                                       | opacity of console background                                                                                                    | 0.8           |
| scr_conbrightness                                  | brightness of console background (0 = black, 1 = image)                                                                                                    | 0.2           |
| scr_conforcewhiledisconnected                      | forces fullscreen console while disconnected<br>forces menu while disconnected                                                                                              | 1 0           |
| scr_menuforcewhiledisconnected<br>scr printspeed   | speed of intermission printing (episode end texts), a value                                                                                                    | 0             |
| scr refresh                                        | of 0 disables the slow printing<br>allows you to completely shut off rendering for                                                                                          | 1             |
|                                                    | benchmarking purposes<br>gamma correction on saved screenshots and videos, 1.0                                                                                              |               |
| scr_screenshot_gammaboost                          | saves unmodified images<br>apply the video gamma ramp to saved screenshots and                                                                                              | 1             |
| scr_screenshot_hwgamma                             | videos                                                                                                    | 1             |
| scr_screenshot_jpeg                                | save jpeg instead of targa                                                                                                    | 1             |
| scr_screenshot_jpeg_quality<br>scr_screenshot_name | image quality of saved jpeg<br>prefix name for saved screenshots (changes based on -<br>game commandline, as well as which game mode is                                     | 0.9<br>nexuiz |
|                                                    | running; the date is encoded using strftime escapes)                                                                                                    |               |
| scr_stipple                                        | interlacing-like stippling of the display                                                                                                    | 0             |
| scr_zoomwindow<br>scr zoomwindow fov               | displays a zoomed in overlay window<br>fov of zoom window                                                                                                    | 0 20          |
| scr zoomwindow viewsizex                           | horizontal viewsize of zoom window                                                                                                    | 20            |
| scr_zoomwindow_viewsizey                           | vertical viewsize of zoom window                                                                                                    | 20            |
| scratch1                                           | unused cvar in quake, can be used by mods                                                                                                    | 0             |
| scratch2                                           | unused cvar in quake, can be used by mods                                                                                                    | 0             |
|                                                    |                                                                                                    |               |

1/7

| cvar                         | Funktion                                                                                                    | Default-Wert    |
|------------------------------|----------------------------------------------------------------------------------------------------|-----------------|
| scratch3                     | unused cvar in quake, can be used by mods                                                                                          | 0               |
| scratch4                     | unused cvar in quake, can be used by mods                                                                                          | 0               |
| sensitivity                  | mouse speed multiplier                                                                                                    | 6               |
| serverconfig<br>settemp list | custom cvar<br>custom cvar                                                                                                    | server.cfg<br>0 |
| settemp var                  | custom cvar                                                                                                    | settemp x       |
| showbrand                    | shows gfx/brand.tga in a corner of the screen (different                                                                           | 3               |
|                              | values select different positions, including centered)                                                                             | -               |
| showdate<br>showdate format  | shows current date (useful on screenshots)<br>format string for date                                                               | 0<br>%Y-%m-%d   |
| showfps                      | shows your rendered fps (frames per second)                                                                                        | 0               |
|                              | shows a graph of packet sizes and other information, 0 =                                                                           |                 |
| shownetgraph                 | off, $1 = show$ client netgraph, $2 = show$ client and server netgraphs (when hosting a server)                                    | 0               |
| showpause                    | show pause icon when game is paused                                                                                                | 1               |
| showram                      | show ram icon if low on surface cache memory (not used)                                                                            | 1               |
| showsound                    | shows number of active sound sources, sound latency, and                                                                           | 0               |
|                              | other statistics<br>shows your current speed (gu per second); number selects                                                       |                 |
| showspeed                    | unit: $1 = qu/s$ , $2 = m/s$ , $3 = km/h$ , $4 = mph$ , $5 = knots$                                                                | 0               |
| showtime                     | shows current time of day (useful on screenshots)                                                                                  | 0               |
| showtime_format              | format string for time of day                                                                                                    | %H:%M:%S        |
| showtopspeed                 | shows your top speed (kept on screen for max 3 seconds);<br>value -1 takes over the unit from showspeed, otherwise it's            | 0               |
| · · ·                        | an unit number just like in showspeed                                                                                              |                 |
| showturtle                   | show turtle icon when framerate is too low                                                                                         | 0               |
| skill                        | difficulty level of game, affects monster layouts in levels, $0 = easy$ , $1 = normal$ , $2 = hard$ , $3 = nightmare$ (same layout | 1               |
|                              | as hard but monsters fire twice)                                                                                                   |                 |
| skill_auto                   | when 1, "skill" gets adjusted to match the best player on the map                                                                  | 0               |
| skin                         | QW player skin name (example: base)                                                                                                |                 |
| slowmo                       |                                                                                                    | 1.0             |
| snd channellayout            | channel layout. Can be 0 (auto - snd_restart needed), 1                                                                            | 0               |
|                              | (standard layout), or 2 (ALSA layout)<br>number of channels for the sound ouput (2 for stereo; up                                  | -               |
| snd_channels                 | to 8 supported for 3D sound)                                                                                                    | 2               |
| snd_csqcchannel0volume       | volume multiplier of the auto-allocate entity channel of the world entity                                                          | 1               |
| snd_csqcchannel1volume       | volume multiplier of the 1st entity channel of the world entity                                                                    | 1               |
| snd_csqcchannel2volume       | volume multiplier of the 2nd entity channel of the world entity                                                                    | 1               |
| snd_csqcchannel3volume       | volume multiplier of the 3rd entity channel of the world entity                                                                    | 1               |
| snd_csqcchannel4volume       | volume multiplier of the 4th entity channel of the world entity                                                                    | 1               |
| snd_csqcchannel5volume       | volume multiplier of the 5th entity channel of the world entity                                                                    | 1               |
| snd_csqcchannel6volume       | volume multiplier of the 6th entity channel of the world entity                                                                    | 1               |
| snd_csqcchannel7volume       | volume multiplier of the 7th entity channel of the world entity                                                                    | 1               |
| snd_entchannel0volume        | volume multiplier of the auto-allocate entity channel of regular entities                                                          | 1               |
| snd_entchannel1volume        | volume multiplier of the 1st entity channel of regular<br>entities                                                                 | 1               |
| snd_entchannel2volume        | volume multiplier of the 2nd entity channel of regular entities                                                                    | 1               |
| snd_entchannel3volume        | volume multiplier of the 3rd entity channel of regular entities                                                                    | 1               |
| snd_entchannel4volume        | volume multiplier of the 4th entity channel of regular entities                                                                    | 1               |
| snd_entchannel5volume        | volume multiplier of the 5th entity channel of regular entities                                                                    | 1               |
| snd_entchannel6volume        | volume multiplier of the 6th entity channel of regular<br>entities                                                                 | 1               |
| snd_entchannel7volume        | volume multiplier of the 7th entity channel of regular<br>entities                                                                 | 1               |
| snd_initialized              | indicates the sound subsystem is active                                                                                            | 1               |
| snd_mutewhenidle             | whether to disable sound output when game window is<br>inactive                                                                    | 1               |
| snd_noextraupdate            | disables extra sound mixer calls that are meant to reduce<br>the chance of sound breakup at very low framerates                    | 0               |
| snd_playerchannel0volume     | volume multiplier of the auto-allocate entity channel of<br>player entities                                                        | 1               |
| snd_playerchannel1volume     | volume multiplier of the 1st entity channel of player entities                                                                     | 1               |
| snd_playerchannel2volume     | volume multiplier of the 2nd entity channel of player<br>entities                                                                  | 1               |
| snd_playerchannel3volume     | volume multiplier of the 3rd entity channel of player<br>entities                                                                  | 1               |
| snd_playerchannel4volume     | volume multiplier of the 4th entity channel of player<br>entities                                                                  | 1               |

| snd_playerchannel6volume       entities         snd_playerchannel6volume       volume<br>entities         snd_playerchannel7volume       volume<br>entities         snd_playerchannel7volume       volume<br>entities         snd_precache       loads sc         snd_show       shows         snd_soundradius       radius of<br>(monsternoises at<br>noises at<br>snd_spatialization_control         snd_spatialization_max_radius       use maximu<br>snd_spatialization_min_radius         snd_spatialization_min_radius       use min<br>snd_spatialization_power         snd_speed       sound of<br>sound of<br>snd_staticvolume         snd_staticvolume       volume<br>at the s         snd_swapstereo       swapstereo         snd_worldchannel0volume       volume<br>world et<br>snd_worldchannel1volume                                                                                                    | Funktion multiplier of the 5th entity channel of player multiplier of the 6th entity channel of player multiplier of the 7th entity channel of player multiplier of the 7th entity channel of player multiplier of the 7th entity channel of player multiplier of the 7th entity channel of player multiplier of the 7th entity channel of player multiplier of the 7th entity channel of player multiplier of the 7th entity channel of player multiplier of the 7th entity channel of player muttiplier of the 7th entity channel of player multiplier of the 7th entity channel of player multiplier of the spatialization follow this radius mum spatialization falloff curve (0: logarithmic) mutput frequency, in hertz of ambient sound effects (such as swampy sounds tart of elm2) keeping compressed ogg sound files compressed, ressing them only as needed, otherwise they will | Default-Wert           1           1           1           1           2000           0           2000           0           0.95           100           0.70           10000 |
|----------------------------------------------------------------------------------------------------|----------------------------------------------------------------------------------------------------|----------------------------------------------------------------------------------------------------|
| snd_playerchannel6volume       volume<br>entities         snd_playerchannel7volume       volume<br>entities         snd_precache       loads sc         snd_show       shows s         snd_soundradius       (monsternoises a         snd_spatialization_control       enables         snd_spatialization_max       maximu         snd_spatialization_min       minimu         snd_spatialization_min_radius       use min         snd_spatialization_power       exponent         snd_staticvolume       volume         snd_staticvolume       stathe         snd_staticvolume       volume         snd_worldchannel0volume       volume         snd_worldchannel1volume       volume                                                                                                    | multiplier of the 7th entity channel of player<br>unds before they are used<br>ome statistics about sound mixing<br>f weapon sounds and other standard sound effects<br>ri dle noises are half this radius and flickering light<br>re one third of this radius)<br>spatialization control (headphone friendly mode)<br>m spatialization of sounds<br>timum spatialization below this radius<br>n spatialization of sounds<br>imum spatialization above to this radius<br>nt of the spatialization falloff curve (0: logarithmic)<br>utput frequency, in hertz<br>of ambient sound effects (such as swampy sounds<br>iart of e1m2)<br>keeping compressed ogg sound files compressed,                                                                                                    | 1<br>1<br>1<br>1<br>2000<br>0<br>0<br>0<br>0<br>0<br>0<br>0<br>0<br>0<br>0<br>0<br>0                                                                                           |
| snd_playerchannel7volume       entities         snd_playerchannel7volume       volume         snd_precache       loads sc         snd_show       shows s         snd_soundradius       radius of         snd_spatialization_control       enable s         snd_spatialization_max       maximu         snd_spatialization_max_radius       use min         snd_spatialization_min_radius       use min         snd_spatialization_power       exponent         snd_speed       sound of         snd_staticvolume       volume         snd_staticvolume       genables         snd_staticvolume       volume         snd_staticvolume       volume         snd_swapstereo       swaps left         snd_worldchannel0volume       volume         snd_worldchannel1volume       volume                                                                                                    | multiplier of the 7th entity channel of player<br>unds before they are used<br>ome statistics about sound mixing<br>f weapon sounds and other standard sound effects<br>ri dle noises are half this radius and flickering light<br>re one third of this radius)<br>spatialization control (headphone friendly mode)<br>m spatialization of sounds<br>timum spatialization below this radius<br>n spatialization of sounds<br>imum spatialization above to this radius<br>nt of the spatialization falloff curve (0: logarithmic)<br>utput frequency, in hertz<br>of ambient sound effects (such as swampy sounds<br>iart of e1m2)<br>keeping compressed ogg sound files compressed,                                                                                                    | 1         1         0         2000         0         0.95         100         0.70                                                                                             |
| Shid_Diayerchaineer/volume       entities         snd_precache       loads so         snd_show       shows s         snd_soundradius       (monstein noises a         snd_spatialization_control       enables         snd_spatialization_max       maximu         snd_spatialization_max_radius       use maximu         snd_spatialization_min       minimu         snd_spatialization_min_radius       use min         snd_spatialization_power       exponent         snd_speed       sound o         snd_staticvolume       at the s         snd_streaming       decomp         be decoment       memory         snd_worldchannel0volume       volume         snd_worldchannel1volume       volume         snd_worldchannel1volume       volume                                                                                                    | unds before they are used<br>ome statistics about sound mixing<br>f weapon sounds and other standard sound effects<br>ir idle noises are half this radius and flickering light<br>re one third of this radius)<br>spatialization control (headphone friendly mode)<br>m spatialization of sounds<br>imum spatialization below this radius<br>m spatialization of sounds<br>imum spatialization above to this radius<br>nt of the spatialization falloff curve (0: logarithmic)<br>utput frequency, in hertz<br>of ambient sound effects (such as swampy sounds<br>iart of e1m2)<br>keeping compressed ogg sound files compressed,                                                                                                    | 1<br>0<br>2000<br>0<br>0.95<br>100<br>0.70                                                                                                    |
| snd_show       shows s         snd_soundradius       radius of (monsternoises a)         snd_spatialization_control       enables         snd_spatialization_max       maximu         snd_spatialization_max_radius       use max         snd_spatialization_min       minimu         snd_spatialization_min_radius       use min         snd_spatialization_power       exponent         snd_spatialization_power       sound of         snd_spatialization_power       sound of         snd_streaming       decomp         be decomp       be decomp         snd_swapstereo       swapstereo         snd_worldchannel0volume       volume         snd_worldchannel1volume       volume         volume       volume                                                                                                    | ome statistics about sound mixing<br>f weapon sounds and other standard sound effects<br>ir idle noises are half this radius and flickering light<br>re one third of this radius)<br>spatialization control (headphone friendly mode)<br>m spatialization of sounds<br>imum spatialization below this radius<br>n spatialization d sounds<br>imum spatialization above to this radius<br>at of the spatialization falloff curve (0: logarithmic)<br>utput frequency, in hertz<br>of ambient sound effects (such as swampy sounds<br>fart of elm2)<br>keeping compressed ogg sound files compressed,                                                                                                    | 0<br>2000<br>0<br>0.95<br>100<br>0.70                                                                                                    |
| snd_soundradius       radius of (monsternoises a noises a snd_spatialization_control enable signation_max_radius use max snd_spatialization_max_radius use max snd_spatialization_min_radius use min snd_spatialization_min_radius use min snd_spatialization_power exponent snd_speed sound or snd_staticvolume volume enables snd_streaming be decomposed snd_streaming snd_swapstereo swapsti snd_worldchannel0volume volume entity                                                                                                    | f weapon sounds and other standard sound effects<br>r idle noises are half this radius and flickering light<br>re one third of this radius)<br>spatialization control (headphone friendly mode)<br>m spatialization of sounds<br>timum spatialization below this radius<br>n spatialization of sounds<br>imum spatialization above to this radius<br>nt of the spatialization falloff curve (0: logarithmic)<br>utput frequency, in hertz<br>of ambient sound effects (such as swampy sounds<br>tart of e1m2)<br>keeping compressed ogg sound files compressed,                                                                                                    | 2000<br>0<br>0.95<br>100<br>0.70                                                                                                    |
| snd_soundradius       (monsternoises and spatialization_control       enables         snd_spatialization_max       maximu         snd_spatialization_max_radius       use max         snd_spatialization_min_radius       use min         snd_spatialization_min_radius       use min         snd_spatialization_min_radius       use min         snd_spatialization_power       exponent         snd_spatialization_power       sound of         snd_speed       sound of         snd_staticvolume       volume at the s         snd_streaming       deccomp be deccomp be de | r idle noises are half this radius and flickering light<br>re one third of this radius)<br>spatialization control (headphone friendly mode)<br>m spatialization of sounds<br>kimum spatialization below this radius<br>n spatialization delow this radius<br>imum spatialization above to this radius<br>at of the spatialization falloff curve (0: logarithmic)<br>utput frequency, in hertz<br>of ambient sound effects (such as swampy sounds<br>art of e1m2)<br>keeping compressed ogg sound files compressed,                                                                                                    | 0<br>0.95<br>100<br>0.70                                                                                                    |
| snd_spatialization_control       enable s         snd_spatialization_max       maximu         snd_spatialization_max_radius       use max         snd_spatialization_min       minimu         snd_spatialization_min_radius       use min         snd_spatialization_min_radius       use min         snd_spatialization_min_radius       use min         snd_spatialization_power       exponent         snd_speed       sound o         snd_staticvolume       at the s         snd_streaming       decomp         be decommemory       snd_etereo         snd_swapstereo       swaps letereo         snd_worldchannel0volume       volume         snd_worldchannel1volume       volume         volume       volume                                                                                                    | patialization control (headphone friendly mode)<br>m spatialization of sounds<br>imum spatialization below this radius<br>n spatialization of sounds<br>imum spatialization above to this radius<br>t of the spatialization falloff curve (0: logarithmic)<br>utput frequency, in hertz<br>of ambient sound effects (such as swampy sounds<br>cart of e1m2)<br>keeping compressed ogg sound files compressed,                                                                                                    | 0.95<br>100<br>0.70                                                                                                    |
| snd_spatialization_max_radius     use max       snd_spatialization_min     minimu       snd_spatialization_min_radius     use min       snd_spatialization_min_radius     use min       snd_spatialization_power     exponent       snd_speed     sound o       snd_staticvolume     volume       snd_streaming     decomp       be deco     memory       snd_swapstereo     swaps lut       snd_worldchannel0volume     volume       volume     volume       volume     volume                                                                                                    | timum spatialization below this radius<br>n spatialization of sounds<br>imum spatialization above to this radius<br>nt of the spatialization falloff curve (0: logarithmic)<br>utput frequency, in hertz<br>of ambient sound effects (such as swampy sounds<br>cart of e1m2)<br>keeping compressed ogg sound files compressed,                                                                                                    | 100<br>0.70                                                                                                    |
| snd_spatialization_min       minimu         snd_spatialization_min_radius       use min         snd_spatialization_power       exponent         snd_speed       sound of         snd_staticvolume       volume         snd_streaming       decomp         snd_swapstereo       swaps let         snd_worldchannel0volume       volume         snd_worldchannel1volume       volume         volume       volume         volume       volume                                                                                                    | n spatializazion of sounds<br>imum spatialization above to this radius<br>nt of the spatialization falloff curve (0: logarithmic)<br>utput frequency, in hertz<br>of ambient sound effects (such as swampy sounds<br>cart of e1m2)<br>keeping compressed ogg sound files compressed,                                                                                                    | 0.70                                                                                                    |
| snd_spatialization_min_radius     use min       snd_spatialization_power     exponent       snd_speed     sound of       snd_staticvolume     volume       at the streaming     decomp       be decomp     be decomp       snd_swapstereo     swaps let       snd_worldchannel0volume     volume       volume     volume       volume     volume                                                                                                    | imum spatialization above to this radius<br>tt of the spatialization falloff curve (0: logarithmic)<br>utput frequency, in hertz<br>of ambient sound effects (such as swampy sounds<br>tart of e1m2)<br>keeping compressed ogg sound files compressed,                                                                                                    |                                                                                                    |
| snd_spatialization_power     exponent       snd_speed     sound of       snd_staticvolume     volume at the signal streaming       snd_streaming     decomp be decomp be decomp be decomp be decomp be decomp be decomp be decomp be decomp be decomp sind_swapstereo       snd_swapstereo     swaps lit       snd_worldchannel0volume     volume world entry       snd_worldchannel1volume     volume world entry                                                                                                    | nt of the spatialization falloff curve (0: logarithmic)<br>utput frequency, in hertz<br>of ambient sound effects (such as swampy sounds<br>cart of e1m2)<br>keeping compressed ogg sound files compressed,                                                                                                    | 10000                                                                                                    |
| snd_speed     sound o       snd_staticvolume     volume<br>at the s       snd_staticvolume     enables<br>decomp<br>be decomp<br>be decommemory       snd_streaming     be decomp<br>be decommemory       snd_swapstereo     swaps let<br>sound out       snd_worldchannel0volume     volume<br>world en<br>entity                                                                                                    | utput frequency, in hertz<br>of ambient sound effects (such as swampy sounds<br>cart of e1m2)<br>keeping compressed ogg sound files compressed,                                                                                                    |                                                                                                    |
| snd_staticvolume     volume<br>at the s       snd_streaming     enables<br>decomp<br>be deco<br>memory       snd_swapstereo     swaps le<br>snd_width       snd_worldchannel0volume     volume<br>world en<br>entity       snd_worldchannel1volume     volume<br>entity                                                                                                    | of ambient sound effects (such as swampy sounds<br>cart of e1m2)<br>keeping compressed ogg sound files compressed,                                                                                                    | 0                                                                                                    |
| snd_staticvolume     at the s       snd_streaming     decomp<br>be decomp<br>be decomp<br>snd_swapstereo       snd_worldchannel0volume     sound of<br>world en<br>world en<br>snd_worldchannel1volume                                                                                                    | art of e1m2)<br>keeping compressed ogg sound files compressed,                                                                                                    | 48000                                                                                                    |
| snd_streaming     decompledecompledecommemory       snd_swapstereo     swaps lessing       snd_width     sound or       snd_worldchannel0volume     volume world endecommemory       snd_worldchannel1volume     volume world endecommemory                                                                                                    |                                                                                                    | 1                                                                                                    |
| snd_width         sound o           snd_worldchannel0volume         volume           snd_worldchannel1volume         volume           entity         volume                                                                                                    | mpressed completely at load (may use a lot of                                                                                                    | 1                                                                                                    |
| snd_worldchannel0volume volume world en volume entity volume entity                                                                                                    | eft/right speakers for old ISA soundblaster cards                                                                                                    | 0                                                                                                    |
| snd_worldchannel1volume world er<br>snd_worldchannel1volume entity                                                                                                    | utput precision, in bytes (1 and 2 supported)                                                                                                    | 2                                                                                                    |
| entity                                                                                                    | ,                                                                                                    | 1                                                                                                    |
| volume                                                                                                    | multiplier of the 1st entity channel of the world                                                                                                    | 1                                                                                                    |
| entity                                                                                                    | multiplier of the 2nd entity channel of the world                                                                                                    | 1                                                                                                    |
| shd_worldchannel3volume entity                                                                                                    | multiplier of the 3rd entity channel of the world                                                                                                    | 1                                                                                                    |
| shd_worldchannel4volume entity                                                                                                    | multiplier of the 4th entity channel of the world                                                                                                    | 1                                                                                                    |
| entity                                                                                                    | multiplier of the 5th entity channel of the world                                                                                                    | 1                                                                                                    |
| entity                                                                                                    | multiplier of the 6th entity channel of the world                                                                                                    | 1                                                                                                    |
| entity                                                                                                    | multiplier of the 7th entity channel of the world                                                                                                    | 1                                                                                                    |
| -                                                                                                    | which a player accelerates to sv_maxspeed                                                                                                    | 8                                                                                                    |
| sv_adminnick name                                                                                                    | ne to use for admin messages instead of host                                                                                                    |                                                                                                    |
|                                                                                                    | m cosine angle for quake's vertical autoaim, a<br>hove 1 completely disables the autoaim, quake<br>33                                                                                                    | 2                                                                                                    |
| sv_airaccel_qw ratio of accelera                                                                                                    | QW-style air control as opposed to simple<br>ation                                                                                                    | 0.95                                                                                                    |
| when zi                                                                                                    | jzagging)                                                                                                    | 0.35                                                                                                    |
|                                                                                                    | which a player accelerates to sv_maxairspeed while<br>r, if less than 0 the sv_accelerate variable is used                                                                                                    | 5.5                                                                                                    |
| sv_aircontrol CPMA-si                                                                                                    | yle air control                                                                                                    | 0                                                                                                    |
| sv_airstopaccelerate when se backwa                                                                                                    | t, replacement for sv_airaccelerate when moving rds                                                                                                    | 0                                                                                                    |
| sv_airstrafeaccelerate when see strafing                                                                                                    | t, replacement for sv_airaccelerate when just                                                                                                    | 0                                                                                                    |
| sv_allow_shownames custom                                                                                                    |                                                                                                    | 1                                                                                                    |
| sv_allowdownloads (does n                                                                                                    | to allow clients to download files from the server<br>ot affect http downloads)                                                                                                    | 1                                                                                                    |
|                                                                                                    | to allow downloads of archives (pak/pk3)                                                                                                    | 0                                                                                                    |
|                                                                                                    | to allow downloads of config files (cfg)                                                                                                    | 0                                                                                                    |
|                                                                                                    | to allow downloads of dlcache files (dlcache/)<br>to allow downloads from archives (pak/pk3)                                                                                                    | 1                                                                                                    |
| minimu                                                                                                    | n areagrid cell size, smaller values work better for                                                                                                    |                                                                                                    |
| sv_areagrid_mingridsize lots of s                                                                                                    | mall objects, higher values for large objects<br>to enable autorecorded per-client demos (they'll                                                                                                    | 64                                                                                                    |
| sv_autodemo_perclient start to also rec                                                                                                    | record at the beginning of a match); set it to 2 to<br>ord client-server packets (for debugging)                                                                                                    | 0                                                                                                    |
| sv_autodemo_perclient_nameformat followed<br>address<br>date is d                                                                                                    | nat of the sv_autodemo_perclient filename,<br>I by the map name, the client number and the IP<br>+ port number, separated by underscores (the<br>encoded using strftime escapes)                                                                                                    | sv_autodemos/%Y-%m-%d_%H-%M                                                                                                    |
| screens                                                                                                    | 1, the server forces all clients to create a local                                                                                                    | 0                                                                                                    |
| in dpmc                                                                                                    | hot once the map ended                                                                                                    |                                                                                                    |
| sv_checkforpacketsduringsleep set<br>sv_checkforpacketsduringsleep Sleep()/<br>for pack                                                                                                    | cheat commands in any game, and cheat impulses<br>d                                                                                                    | 0                                                                                                    |

| cvar                                                              | Funktion                                                                                                    | Default-Wert                                           |
|-------------------------------------------------------------------|----------------------------------------------------------------------------------------------------|--------------------------------------------------------|
|                                                                   | whether to allow clients to use cl_movement prediction,                                                                                                    |                                                        |
| sv_clmovement_enable                                              | which can cause choppy movement on the server which<br>may annoy other players                                                                                                    | 1                                                      |
| sv_clmovement_inputtimeout                                        | when a client does not send input for this many seconds,<br>force them to move anyway (unlike QuakeWorld)                                                                                                    | 0.2                                                    |
| sv_clmovement_maxnetfps                                           | max amount of movement packets to accept per second                                                                                                    | 0                                                      |
| sv_clmovement_minping                                             | if client ping is below this time in milliseconds, then their<br>ability to use cl_movement prediction is disabled for a<br>while (as they don't need it)                                                                                                    | 0                                                      |
| sv_clmovement_minping_disabletime                                 | when client falls below minping, disable their prediction for<br>this many milliseconds (should be at least 1000 or else<br>their prediction may turn on/off frequently)                                                                                      | 1000                                                   |
| sv_clones                                                         | number of clones a player may make (reset by the "kill"<br>command)                                                                                                    | 0                                                      |
| sv_cullentities_nevercullbmodels                                  | if enabled the clients are always notified of moving doors<br>and lifts and other submodels of world (warning: eats a lot<br>of network bandwidth on some levels!)                                                                                            | 0                                                      |
| sv_cullentities_pvs                                               | fast but loose culling of hidden entities                                                                                                    | 1                                                      |
| sv_cullentities_stats                                             | displays stats on network entities culled by various<br>methods for each client                                                                                                    | 0                                                      |
| sv_cullentities_trace                                             | somewhat slow but very tight culling of hidden entities,<br>minimizes network traffic and makes wallhack cheats<br>useless                                                                                                    | 1                                                      |
| sv_cullentities_trace_delay                                       | number of seconds until the entity gets actually culled                                                                                                    | 1                                                      |
| sv_cullentities_trace_delay_players                               | number of seconds until the entity gets actually culled if it is a player entity                                                                                                    | 0.2                                                    |
| sv_cullentities_trace_enlarge                                     | box enlargement for entity culling                                                                                                    | 0                                                      |
| sv_cullentities_trace_prediction<br>sv_cullentities_trace_samples | also trace from the predicted player position<br>number of samples to test for entity culling                                                                                                    | 1                                                      |
|                                                                   | number of samples to test for entity culling when the                                                                                                    | -                                                      |
| sv_cullentities_trace_samples_extra                               | entity affects its surroundings by e.g. dlight                                                                                                    | 2                                                      |
| sv_cullentities_trace_samples_players                             | number of samples to test for entity culling when the<br>entity is a player entity                                                                                                    | 8                                                      |
| sv_curl_defaulturl                                                | default autodownload source URL                                                                                                    | http://www.nexuiz.com/contentdownload/getmap.php?file= |
| sv_curl_serverpackages                                            | list of required files for the clients, separated by spaces<br>disables collision detection optimizations for debugging                                                                                                    |                                                        |
| sv_debugmove                                                      | purposes                                                                                                    | 0                                                      |
| sv_defaultcharacter                                               | master switch, if set to 1 the further configuration for<br>replacing all player models, skins and colors is taken from<br>the sv_defaultplayermodel, sv_defaultplayerskin and<br>sv_defaultplayercolors variables                                            | 0                                                      |
| sv_defaultplayercolors                                            | set to 16*shirt+pants to force a color, note: it does NOT<br>depend on defaultcharacter! Set to "" to disable                                                                                                    |                                                        |
| sv_defaultplayermodel                                             | default model selection, only works if sv_defaultcharacter<br>is set to 1                                                                                                    | models/player/nexus.zym                                |
| sv_defaultplayermodel_blue                                        | "" means see sv_defaultplayermodel                                                                                                    |                                                        |
| sv_defaultplayermodel_pink                                        | "" means see sv_defaultplayermodel                                                                                                    |                                                        |
| sv_defaultplayermodel_red                                         | "" means see sv_defaultplayermodel                                                                                                    |                                                        |
| sv_defaultplayermodel_yellow                                      | "" means see sv_defaultplayermodel<br>each model has 1 or more skins (combination of model and<br>skin = character), set which skin of the model you wish the<br>default character to have, only works if<br>sv defaultcharacter is set to 1                  | 0                                                      |
| sv_defaultplayerskin_blue                                         | custom cvar                                                                                                    | 0                                                      |
| sv_defaultplayerskin_pink                                         | custom cvar                                                                                                    | 0                                                      |
| sv_defaultplayerskin_red                                          | custom cvar                                                                                                    | 0                                                      |
| sv_defaultplayerskin_yellow                                       | custom cvar                                                                                                    | 0                                                      |
| sv_doublejump<br>sv echobprint                                    | allow Quake 2-style double jumps<br>prints gamecode bprint() calls to server console                                                                                                    | 1                                                      |
| sv_entpatch                                                       | enables loading of .ent files to override entities in the bsp<br>(for example Threewave CTF server pack contains .ent<br>patch files enabling play of CTF on id1 maps)                                                                                        | 1                                                      |
| sv_eventlog                                                       | the master switch for efficiency reasons                                                                                                    | 0                                                      |
| sv_eventlog_console                                               | custom cvar                                                                                                    | 1                                                      |
| sv_eventlog_files                                                 | custom cvar                                                                                                    | 0                                                      |
| sv_eventlog_files_counter                                         | custom cvar                                                                                                    | 0                                                      |
| sv_eventlog_files_nameprefix                                      | custom cvar                                                                                                    | nexuiz                                                 |
| sv_eventlog_files_namesuffix<br>sv eventlog files timestamps      | custom cvar<br>custom cvar                                                                                                    | .log<br>1                                              |
|                                                                   | allows you to use server-style timing system in                                                                                                    |                                                        |
| sv_fixedframeratesingleplayer                                     | singleplayer (don't run faster than sys_ticrate)                                                                                                    | 1                                                      |
| sv_foginterval                                                    | custom cvar<br>freezes time, except for players, allowing you to walk                                                                                                    | 0                                                      |
| sv_freezenonclients                                               | around and take screenshots of explosions                                                                                                    | 0                                                      |
| sv_friction<br>sv friction on land                                | how fast you slow down<br>custom cvar                                                                                                    | 7 0                                                    |
| sv_gameplayfix_blowupfallenzombies                                | causes findradius to detect SOLID_NOT entities such as<br>zombies and corpses on the floor, allowing splash damage<br>to apply to them                                                                                                    |                                                        |
| sv_gameplayfix_delayprojectiles                                   | causes entities to not move on the same frame they are<br>spawned, meaning that projectiles wait until the next<br>frame to perform their first move, giving proper<br>interpolation and rocket trails, but making weapons harder<br>to use at low framerates | 1                                                      |

| cvar                                                | Funktion                                                                                                    | Default-Wert  |
|-----------------------------------------------------|----------------------------------------------------------------------------------------------------|---------------|
|                                                     | prevents items and monsters that start in a solid area from                                                                                               |               |
| sv_gameplayfix_droptofloorstartsolid                | falling out of the level (makes droptofloor treat trace startsolid as an acceptable outcome)                                                              | 0             |
| sv_gameplayfix_droptofloorstartsolid_nudgetocorrect | tries to nudge stuck items and monsters out of walls before droptofloor is performed                                                                      | 1             |
| sv_gameplayfix_easierwaterjump                      | changes water jumping to make it easier to get out of water (exactly like in QuakeWorld)                                                                  | 1             |
|                                                     | causes findradius to check the distance to the corner of a                                                                                                |               |
| sv_gameplayfix_findradiusdistancetobox              | box rather than the center of the box, makes findradius<br>detect bmodels such as very large doors that would<br>otherwise be unaffected by splash damage | 1             |
| sv_gameplayfix_gravityunaffectedbyticrate           |                                                                                                    | 0             |
| sv_gameplayfix_grenadebouncedownslopes              | prevents MOVETYPE_BOUNCE (grenades) from getting<br>stuck when fired down a downward sloping surface                                                      | 1             |
| sv_gameplayfix_multiplethinksperframe               | allows entities to think more often than the server<br>framerate, primarily useful for very high fire rate weapons                                        | 1             |
| sv_gameplayfix_noairborncorpse                      | causes entities (corpses) sitting ontop of moving entities<br>(players) to fall when the moving entity (player) is no                                     | 1             |
|                                                     | longer supporting them<br>fixes a bug in Quake that made setmodel always set the                                                                          |               |
| sv_gameplayfix_setmodelrealbox                      | entity box to ('-16 -16 -16', '16 16 16') rather than properly<br>checking the model box, breaks some poorly coded mods                                   | 1             |
|                                                     | allows<br>MOVETYPE FLY/FLYMISSILE/TOSS/BOUNCE/BOUNCEMISSILE                                                                                               |               |
| sv_gameplayfix_slidemoveprojectiles                 |                                                                                                    | 1             |
|                                                     | on steep slopes                                                                                                    |               |
| sv_gameplayfix_stepdown                             | attempts to step down stairs, not just up them (prevents<br>the familiar thudthudthud when running down stairs<br>and slopes)                             | 0             |
|                                                     | applies step-up onto a ledge even while airborn, useful if                                                                                                |               |
|                                                     | you would otherwise just-miss the floor when running across small areas with gaps (for instance running across                                            |               |
| sv_gameplayfix_stepwhilejumping                     | the moving platforms in dm2, or jumping to the                                                                                                    | 1             |
|                                                     | megahealth and red armor in dm2 rather than using the bridge)                                                                                             |               |
|                                                     | causes pointcontents (used to determine if you are in a                                                                                                   |               |
| sv_gameplayfix_swiminbmodels                        | liquid) to check bmodel entities as well as the world model,<br>so you can swim around in (possibly moving) water bmodel<br>entities                      | 1             |
| sv_gameplayfix_upwardvelocityclearsongroundflag     | prevents monsters, items, and most other objects from<br>being stuck to the floor when pushed around by damage,<br>and other situations in mods           | 1             |
| sy gentle                                           | force gentle mode for everyone, also remove references to                                                                                                 | 0             |
| sv_gentle                                           | acts of killing from the messages                                                                                                    |               |
| sv_gravity                                          | how often to send heartheat in seconds (only used if                                                                                                    | 800           |
| sv_heartbeatperiod                                  | sv_public is 1)                                                                                                    | 120           |
| sv_idealpitchscale                                  | how much to look up/down slopes and stairs when not using freelook                                                                                        | 0.8           |
| sv_intermission_cdtrack                             | custom cvar                                                                                                    |               |
| sv_jumpstep                                         | whether you can step up while jumping<br>(sv gameplayfix stepwhilejumping must also be 1)                                                                 | 1             |
| sv_jumpvelocity                                     |                                                                                                    | 300           |
| sv_loddistance1                                     | custom cvar                                                                                                    | 1024          |
| sv_loddistance2                                     | custom cvar                                                                                                    | 4096          |
| sv_logscores_bots<br>sv logscores console           |                                                                                                    | 0 0           |
| sv logscores file                                   | P                                                                                                    | 0             |
| sv_logscores_filename                               | filename                                                                                                    | scores.log    |
| sv_mapchange_delay                                  | custom cvar                                                                                                    | 5             |
| sv_master1                                          | user-chosen master server 1                                                                                                    |               |
| sv_master2<br>sv_master3                            | user-chosen master server 2<br>user-chosen master server 3                                                                                                |               |
| sv master4                                          | user-chosen master server 4                                                                                                    |               |
| sv_masterextra1                                     | ghdigital.com - default master server 1 (admin: LordHavoc)                                                                                                | 69.59.212.88  |
| sv_masterextra2                                     | dpmaster.deathmask.net - default master server 2 (admin: Willis)                                                                                          | 64.22.107.125 |
| sv masterextra3                                     | ,                                                                                                    | 92.62.40.73   |
| sv_maxairspeed                                      | maximum speed a player can accelerate to when airborn                                                                                                    | 220           |
| cy maxairstraformend                                | when set, replacement for sy, maxairspeed when just                                                                                                    | 0             |
| sv_maxairstrafespeed                                | strafing                                                                                                    |               |
| sv_maxidle<br>sv maxidle spectatorsareidle          |                                                                                                    | 0             |
| sv_maxiale_spectatorsarelate                        | upper limit on client rate cvar, should reflect your network                                                                                              | 1000000       |
|                                                     | connection quality<br>maximum speed a player can accelerate to when on                                                                                    |               |
| sv_maxspeed                                         | ground (can be exceeded by tricks)                                                                                                    | 400           |
| sv_maxvelocity                                      | universal speed limit on all entities                                                                                                    | 100000000     |
| sv_motd                                             | custom cvar<br>enables simpler/buggier player physics (not                                                                                                |               |
| sv_newflymove                                       | recommended)                                                                                                    | 0             |
| sv_nostep                                           | prevents MOVETYPE_STEP entities (monsters) from moving                                                                                                    | 0             |

mwohlauer.d-n-s.name / www.mobile-infanterie.de - https://www.mobile-infanterie.de/wiki/

| cvar                                                 | Funktion                                                                                                    | Default-Wert                                                                                                    |
|------------------------------------------------------|----------------------------------------------------------------------------------------------------|----------------------------------------------------------------------------------------------------|
| sv playerphysicsqc                                   |                                                                                                    | 1                                                                                                    |
| sv_pogostick                                         |                                                                                                    | 1                                                                                                    |
| sv_precacheitems                                     | custom cvar                                                                                                    | 0                                                                                                    |
| sv_precacheplayermodels                              |                                                                                                    | 1                                                                                                    |
| sv_precacheweapons                                   |                                                                                                    | 0                                                                                                    |
| sv_progs                                             |                                                                                                    | progs.dat                                                                                                    |
| sv_protocolname                                      | QUAKEDP, NEHAHRAMOVIE, DP1 and up)<br>1: advertises this server on the master server (so that                                                                           | DP7                                                                                                    |
| sv_public                                            | players can find it in the server browser). 0: allow direct                                                                                                    | 0                                                                                                    |
| sv_q3acompat_machineshotgunswap                      |                                                                                                    | 0                                                                                                    |
| sv_qcweaponanimation                                 |                                                                                                    | 0                                                                                                    |
| sv_random_seed                                       | random seed; when set, on every map start this random<br>seed is used to initialize the random number generator.<br>Don't touch it unless for benchmarking or debugging |                                                                                                    |
| sv_ratelimitlocalplayer                              | whether to apply rate limiting to the local player in a listen<br>server (only useful for testing)                                                                      | 0                                                                                                    |
| sv_ready_restart                                     | pressed the "ready" button.                                                                                                    | 0                                                                                                    |
| sv_ready_restart_after_countdown                     | beginning of the countdown                                                                                                    | 0                                                                                                    |
| sv_ready_restart_repeatable                          |                                                                                                    | 0                                                                                                    |
| sv_servermodelsonly                                  | custom cvar<br>sound to play when MOVETYPE STEP entity hits the ground                                                                                                  | 1                                                                                                    |
| sv_sound_land                                        | at high speed (empty cvar disables the sound)<br>sound to play when MOVETYPE FLY/TOSS/BOUNCE/STEP                                                                       |                                                                                                    |
| sv_sound_watersplash                                 | entity enters or leaves water (empty cvar disables the sound)                                                                                                    |                                                                                                    |
| sv_spectate                                          | if set to 1, new clients are allowed to spectate or observe<br>the game, if set to 0 joining clients spawn as players<br>immediately (no specating)                     | 1                                                                                                    |
| sv_spectator_speed_multiplier                        |                                                                                                    | 1.5                                                                                                    |
| sv_status_privacy                                    |                                                                                                    | 1                                                                                                    |
| sv_status_show_qcstatus                              | 'frags' field on the other hand has no meaningful value.                                                                                                    | 1                                                                                                    |
| sv_stepheight                                        | how high you can step up (TW_SV_STEPCONTROL<br>extension)                                                                                                    | 34                                                                                                    |
| sv stopspeed                                         |                                                                                                    | 100                                                                                                    |
| sv_timeout                                           | allows a player to call a timeout, this will have the same                                                                                                    | 0                                                                                                    |
| sv_timeout_leadtime                                  | how long the players will be informed that a timeout was calledbefore it starts, in seconds                                                                             | 4                                                                                                    |
| sv_timeout_length                                    | how long the game will be paused at max, in seconds                                                                                                    | 120                                                                                                    |
| sv_timeout_number                                    | reset after a restart)                                                                                                    | 2                                                                                                    |
| sv_timeout_resumetime                                | how long the remaining timeout-time will be after a player called the resumegame command                                                                                |                                                                                                    |
| sv_vote_call                                         | users can call a vote for the above commands                                                                                                    | 10                                                                                                    |
| sv_vote_change<br>sv_vote_commands                   | these commands can be voted                                                                                                    | u<br>restart fraglimit chmap gotomap endmatch<br>reducematchtime extendmatchtime allready kick cointoss<br>movetoteam auto |
| sv_vote_majority_factor                              | which quotient of the DLAYERS constitute a majority? (tru                                                                                                    | 0.5                                                                                                    |
| sv_vote_master                                       | users can call a vote to become master                                                                                                    | 1                                                                                                    |
| sv_vote_master_commands                              | maybe add kickban here (but then sv_vote_master 0)                                                                                                    | movetoteam_red movetoteam_blue movetoteam_yellow<br>movetoteam pink                                                        |
| sv_vote_master_password                              | when set, users can use "vlogin PASSWORD" to log in as master                                                                                                    |                                                                                                    |
| sv_vote_nospectators                                 | observers can't call a vote)                                                                                                    | 0                                                                                                    |
| sv_vote_only_commands<br>sv_vote_override_mostrecent |                                                                                                    | 0                                                                                                    |
| sv_vote_simple_majority_factor                       | which quotient of the VOTERS constitute a majority too? (0<br>= off, otherwise it must be higher than or equal to<br>sv_vote_majority_factor)                           | 0                                                                                                    |
| sv_vote_singlecount                                  | with every vote                                                                                                    | 0                                                                                                    |
| sv_vote_stop                                         | a player can not call a vote again for this many seconds<br>when he stopped this vote (e.g. to correct it)                                                              | 15                                                                                                    |
| sv_vote_timeout                                      | ,                                                                                                    | 60                                                                                                    |
| sv_vote_wait                                         | a player can not call a vote again for this many seconds when his vote was not accepted                                                                                 | 120                                                                                                    |
| sv_wallfriction                                      |                                                                                                    | 1                                                                                                    |
| sv warsowbunny accel                                 | how fast you accelerate until after reaching sv_maxspeed                                                                                                    | 0.1593                                                                                                    |
| sv warsowbunny airforwardaccel                       | (it gets harder as you hear sv_warsowbunny_topspeed)                                                                                                    | 1.00001                                                                                                    |
|                                                      | lower values make it easier to change direction without                                                                                                    |                                                                                                    |
| sv_warsowbunny_backtosideratio                       |                                                                                                    | 0.8                                                                                                    |

| cvar                            | Funktion                                                                                                    | Default-Wert |
|---------------------------------|----------------------------------------------------------------------------------------------------|--------------|
| sv_warsowbunny_topspeed         | soft speed limit (can get faster with rjs and on ramps)                                                                                                    | 925          |
| sv_warsowbunny_turnaccel        | max sharpness of turns (also master switch for the<br>sv_warsowbunny_* mode; set this to 9 to enable)                                                                                                    | 0            |
| sv_wateraccelerate              | rate at which a player accelerates to sv_maxspeed while in<br>the air, if less than 0 the sv_accelerate variable is used<br>instead                                                                                                    | -1           |
| sv_waterfriction                | how fast you slow down, if less than 0 the sv_friction<br>variable is used instead                                                                                                    | -1           |
| sv_writepicture_quality         | WritePicture quality offset (higher means better quality, but slower)                                                                                                    | 10           |
| sys_colortranslation            | terminal console color translation (supported values: $0 = $ strip color codes, $1 =$ translate to ANSI codes, $2 =$ no translation)                                                                                                    | 1            |
| sys_specialcharactertranslation | terminal console conchars to ASCII translation (set to 0 if<br>your conchars.tga is for an 8bit character set or if you want<br>raw output)                                                                                                    | 1            |
| sys_ticrate                     | how long a server frame is in seconds, 0.05 is 20fps server<br>rate, 0.1 is 10fps (can not be set higher than 0.1), 0 runs<br>as many server frames as possible (makes games against<br>bots a little smoother, overwhelms network players),<br>0.0138889 matches QuakeWorld physics |              |
| sys_useclockgettime             | use POSIX clock_gettime function (which has issues if the<br>system clock speed is far off, as it can't get fixed by NTP)<br>for timing rather than gettimeofday (which has issues if<br>the system time is stepped by ntpdate, or apparently on<br>some Xen installations)          | 0            |
| sys_usenoclockbutbenchmark      | don't use ANY real timing, and simulate a clock (for<br>benchmarking); the game then runs as fast as possible.<br>Run a QC mod with bots that does some stuff, then does a<br>quit at the end, to benchmark a server. NEVER do this on a<br>public server.                           |              |

## [Zurück zu h bis r] [Zurück zur Nexuiz cvars Übersicht] [Weiter zu t bis w]

From: https://www.mobile-infanterie.de/wiki/ - mwohlauer.d-n-s.name / www.mobile-infanterie.de

Permanent link: https://www.mobile-infanterie.de/wiki/doku.php?id=games:nexuiz\_cvars\_s

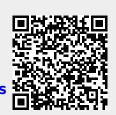

Last update: 2016-02-15-17-08